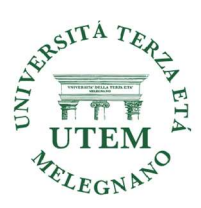

## Corso Operatività PC

Corso in presenza da Ottobre a Maggio

## Docente: Paolo Radice

Il corso si prefigge di fornire le informazioni di base ed esercitazioni pratiche al fine di consentire l'uso del pc a coloro che non hanno mai avuto l'occasione di utilizzarlo e per chi vuole accedere ad altri corsi ma non ha molta padronanza delle varie operazioni basilari necessarie per la gestione dei vari programmi applicativi.

I principali argomenti trattati dal corso sono i seguenti:

- Cenni su cos'è e come funziona un computer
- Cenni su apparecchiature di input e output
- Cenni su Hardware e Software
- Filosofia di Window e rappresentazione grafica (icone)
- Uso mouse esterno ed integrato
- Conoscenza ed uso tastiera
- Creazione cartelle e rinomina (metodi vari)
- Comandi Taglia/Copia/Incolla (metodi vari)
- **► Selezione di oggetti singoli e multipli**
- Uso cestino
- Tasti riduzione a icona/schermo intero e ridotto/chiusura oggetto
- Riduzione oggetto (alto/basso-destra/sinistra) e spostamento in desktop
- Esercitazioni con più oggetti aperti in desktop
- Utilizzo fogli di Word ed Excel per esercitazioni pratiche
- $\triangleright$  Salvataggio di un file
- Creazione di un archivio